# Adobe Photoshop CC 2019 Version 20 [32|64bit] [2022-Latest]

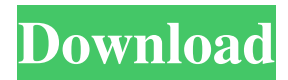

## Adobe Photoshop CC 2019 Version 20 Product Key Full [Latest] 2022

The more money you spend on the image-editing software, the more features and steps you have access to. So if you're willing to pay for Photoshop—which should be your most-expensive editing tool—check out some training videos for a quick overview on how to use the software in ways that will put more time into your day. When it comes to web use, Photoshop works well for creating logos and other images for the web. Using the information in these pages and in the training manuals, you can produce images that stand out, be memorable, and tell your story. Using Photoshop Photoshop includes a WYSIWYG (What You See Is What You Get) editing program that lets you take and manipulate your images into whatever form you envision. You have several layers of image editing tools with various modes, including: Creating a new image: This lets you produce a new document or an image in any size and any format that you desire. (Remember that you can use this method to create, resize, and rearrange any type of image.) Creating an image copy: This technique lets you copy layers from a source image into a new document. (The layers have the original image set as their source, plus the new document is set as their destination.) Moving, rotating, and resizing images: These features let you move, resize, and rotate images. You can use the Transform options to quickly fix flaws in an image. Using path tools: These tools let you draw shapes and lines and place them onto the background or other layer. Using adjustment layers: These adjustment layers work like a filter in any image editing program. You use them to adjust colors, contrast, and brightness/shadow and to let you paint on images. Figure 13-1 shows an example of what a new image can look like. Photoshop uses a layer-based editing system that enables raster image creation and altering with multiple overlays that support transparency. Photoshop's Layer panel (see Figure 13-2) lets you do all the editing you need, with each layer showing a different layer. Each layer includes tools to adjust the foreground or background color, colorize the image, use various filters, and so on. Using a layered approach, you can add or subtract layers to change an image, add text to it, or simply paint color over the original image in a type of moving-brush-like effect. (

#### Adobe Photoshop CC 2019 Version 20 With Full Keygen Free

What is the difference between Adobe Photoshop and Photoshop Elements? Photoshop Elements is an alternative to Photoshop, a dedicated, independent graphics editing software package with a focus on digital photography, home printing and home entertainment. Adobe Photoshop Elements is an alternative to Photoshop, a dedicated, independent graphics editing software package with a focus on digital photography, home printing and home entertainment. You can use it to edit your photographs, create photo manipulations and create new and edit existing images. You can import, edit and manipulate your files with all the tools you need for basic image editing tasks. Pretend you don't know how to use Photoshop or you just want to get your feet wet. If you're a total newbie, start with Photoshop Elements. Get used to the interface by practicing basic adjustments on your own photos. Photoshop Elements is a cheaper option for absolute beginners and a valuable alternative to Photoshop or a mac for intermediate users. Adobe Photoshop, or Photoshop for short, is a desktop software package designed to work with photos. It is considered the industry standard by professionals. A full version of Photoshop is available for Windows, macOS and Linux. For a more simplified version, Adobe offers Photoshop Elements, which contains most of the features of the professional version. Photoshop Elements is an alternative to Photoshop, a dedicated, independent graphics editing software package with a focus on digital photography, home printing and home entertainment. Adobe Photoshop Elements is an alternative to Photoshop, a dedicated, independent graphics editing software package with a focus on digital photography, home printing and home entertainment. Photoshop Elements is an alternative to Photoshop, a dedicated, independent graphics editing software package with a focus on digital photography, home printing and home entertainment. Use this online tool to estimate the memory required for your photo editing projects. Easy to use. Prevent Photoshop Elements from opening an archive or sending file using the standard Send to command. If Photoshop Elements encounters an archive error while opening an image, close the dialog box by pressing Delete and try again. Pressed Print button or a paper with print command error. Pressing the Print Print Preview button displays an image with an embedded printer dialog. The dialog also serves as a printing preview, showing the size of the image and the ability to print or save to a flash drive. Press Print to print the preview. Adobe Photoshop Elements is an alternative to Photoshop, a dedicated, independent graphics editing software package with a focus on digital photography a681f4349e

## Adobe Photoshop CC 2019 Version 20 With Full Keygen [Win/Mac] [2022]

Life goes on. You get the flu and go on with your life (unless you have children). You lose your hair. You get the flu and go on with your life (unless you have children). You develop an allergy to wheat, milk, cheese, eggs, peanuts, or soy. You go on with your life. You invest in a lifetime supply of vitamins. You get the flu and you go on with your life. You live forever and never get sick. You go on with your life. You make a choice based on religion, race, or gender. You go on with your life. You invest in a gluten-free life. You get the flu and you go on with your life. You can't decide whether to spend your money on peanut butter or rice. You go on with your life. You quit Facebook. You go on with your life. You try to be vegan because your favorite athlete is vegan. You go on with your life. You shave your legs and use the best deodorant you can afford and then go on with your life. You decide to just be happy and enjoy life and the world. You get the flu and you go on with your life. You subscribe to a whole food, plant-based diet. You go on with your life. You invest in vitamin B12 (as if you might forget). You get the flu and you go on with your life. You develop an autoimmune disease that robs you of your energy, keeps you in bed, and slows your aging rate. You go on with your life. You grow a beard because you want to look like your favorite rock star. You go on with your life. You get offended and immediately go on an internet rant to the world about how offensive you found something. You go on with your life. You watch the news and feel better because it makes you feel like you have some control over your life. You go on with your life. You go on a diet because the doctor said so, and then go on with your life. You decide to develop a four year old's heart and end up having to have a heart transplant at the age of 30. You go on with your life. You start to question whether or not you are living your life. You get a new phone. You go on with your

#### What's New in the?

[Neurological subtypes of multiple sclerosis: classification and treatment]. Neurological subtypes of multiple sclerosis (MS) are proposed by criteria mainly based on clinical and magnetic resonance imaging data. These subtypes are defined according to the anatomical location (lacunar or cortical, as well as periventricular and infratentorial) and the degree of involvement of the anatomical and functional pathways belonging to the central nervous system. This classification based on a simple model that combines a clinical perspective and a neuroimaging approach is particularly useful for therapeutic management. No correlation between clinical subtypes of MS and magnetic resonance imaging (MRI) has been clearly demonstrated. However, some MRI findings seem to help in diagnostic stratification. For example, an active phase of the disease is characterized by the presence of gadolinium-enhanced lesions in two consecutive MRI examinations, whereas a later phase is characterized by the appearance of new T2-hyperintense lesions and new or enlarging gadolinium-enhanced lesions. Cortical involvement is found in 75 to 90% of the patients with acute cortical forms of MS, whereas 60 to 70% of patients with progressive forms of MS develop cortical lesions. Post-mortem studies performed on MS patients have demonstrated the involvement of both grey and white matter in MS, with cortical lesions being particularly frequent in patients with a clinically active disease.ATM\* (trigger factor). We also detected the H(+)-ATPase subunits (\*atpE\* and \*atpF\*) in the \*T. leycettana\* transcriptome and validated their expression level ([S4 Table](#pone.0166234.s006){ref-type="supplementary-material"}). Mg^2+^ depletion causes a dramatic increase in the concentration of secreted amino acid \[[@pone.0166234.ref018]\]. The transcriptome of \*T. leycettana\* included genes encoding putative  $\alpha/\beta$  hydrolases of glycosyl hydrolase family 18, which can degrade cell wall-related polysaccharides such as glycogen, xyloglucan and pectin. The transcript levels of the  $\alpha/\beta$  hydrolases increased by 50-fold to 180-fold and 70-fold to 450-fold in response to Mg<sup>2+^</sup> depletion for 24 h and 48 h, respectively ([Table 3](#pone.0166234.t

## System Requirements For Adobe Photoshop CC 2019 Version 20:

Our Story Introducing Zorbus Rewards? For our role in bringing you Zorbus, we would like to offer you the following: - Slap a signature at the bottom of our Zorbus trailer - Commemorate your contribution with a special image in our community manager's spotlight - Have your name on our blog - Have your logo featured in our new website - Win one of ten Zorbus decals - Have your name featured in our Discord server, our email signature

https://supercitas.online/wp-content/uploads/2022/06/Photoshop\_2021\_Version\_2200.pdf

https://xn--80adkagpvkr2a8ch0bj.xn--p1ai/adobe-photoshop-cc-2019-crack-keygen-registration-code-free-download-latest-2022/

https://citywharf.cn/photoshop-cc-full-license-3264bit-2022-new/

https://jobkendra.com/wp-content/uploads/2022/07/Photoshop\_2021\_Version\_2201.pdf

https://seastainedglass.com/photoshop-2021-version-22-0-0-crack-with-serial-number-activator-free-download-3264bit-updated/

https://warmandtoteonline.blog/wp-content/uploads/2022/06/Adobe Photoshop CC.pdf

https://vukau.com/upload/files/2022/06/O3KWz6Y4pXrNE3OQ9vVU\_30\_e662b596e7d2e273865d179836e7f3c1\_file.pdf https://www.olivegin.com/wp-content/uploads/2022/06/granoska.pdf

http://www.ecomsrl.it/photoshop-cc-2018-crack-patch-product-key-full/

https://aposhop-online.de/2022/07/01/adobe-photoshop-cc-2015-version-18-install-crack-torrent-free-download-for-windows-updated/

http://skylightbwy.com/?p=5922

http://www.giffa.ru/who/photoshop-2021-version-22-2-patch-full-version-download-april-2022/

https://thebrothers.cl/adobe-photoshop-2022-serial-number-and-product-key-crack/

https://sisamnadeto.wixsite.com/bundsocompcon/post/photoshop-cs3-lifetime-activation-code-download-for-pc

https://foodonate.ch/wp-content/uploads/2022/06/Adobe\_Photoshop\_CC\_2015.pdf

https://1w74.com/photoshop-cc-2019-version-20-crack-file-only-with-full-keygen-2022/

https://libres.nomasmentiras.uy/upload/files/2022/06/t5PPbMRUYVe9jQiCHdJM\_30\_bcc243b8e114987fcad3b86cef758bfd\_f ile.pdf

https://learnpace.com/photoshop-2021-version-22-0-1-full-version/

https://festivaldelamor.org/adobe-photoshop-cc-2015-version-16-crack-keygen-with-serial-number-download/

https://www.topperireland.com/advert/adobe-photoshop-2021-version-22-0-1-keygenerator-download-pc-windows/